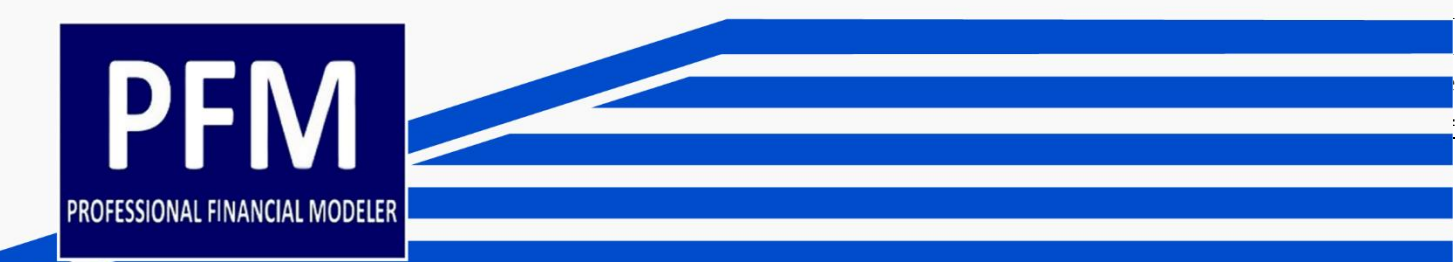

# PFM Body of Knowledge <u>din Jatha Jirik, Mih, iritm diku, al</u>

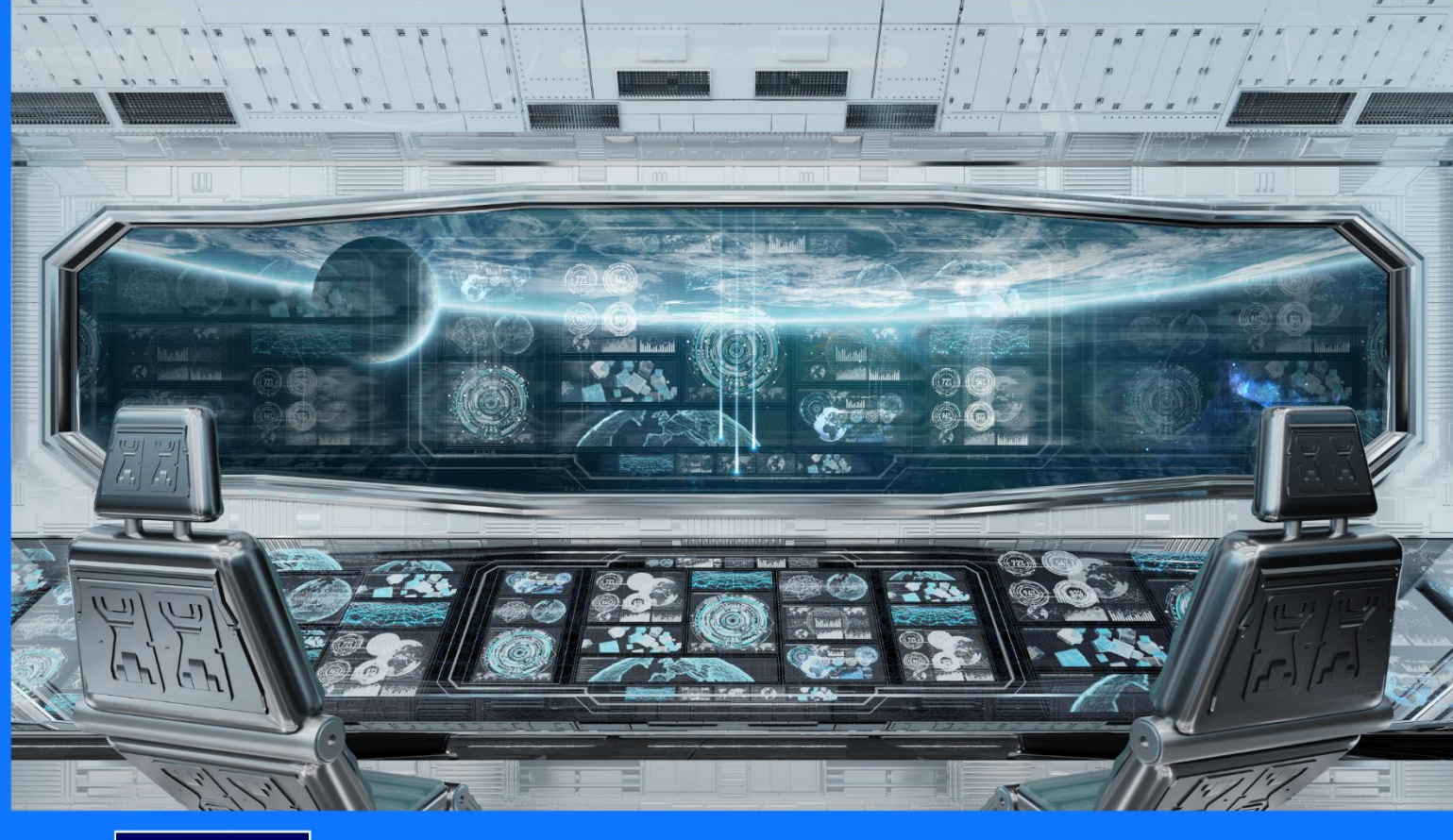

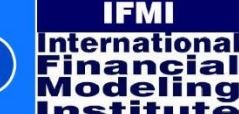

**International Financial Modeling Institute** 

Page **0** of **24**

# **About PFM Body of Knowlege**

Professional Financial Modeler Body of Knowledge (PFM BOK) is a curriculum guideline for candidates who wish to prepare for taking PFM Examination mainly the Multiple Choice Examination. The BOK is the learning objective when preparing for PFM Examination to provide the outline of what will appear in PFM Multiple Choice Examination. PFM BOK is developed on a global basis, meaning there is a unified curriculum applicable for every country where PFM Examination is administered.

PFM Body of Knowledge (PFM BOK) is developed based on analysis and consensus of what a modeler should know to analyze a company or business and prepare a sound financial model.

Before attending PFM Examination, every Candidate is responsible for ensuring the mastery of Examination Curriculum as stated on the latest BOK either through self-learning, research, obtaining learning materials from a third party or by attending training programs in the form of classroom or e-learning conducted by Licensed Training Provider. Every Licensed Training Provider is required to develop curriculum material or deliver training based on the latest BOK.

For Candidate who wants to take PFM Examination, it is crucial that the Candidate checks for any possible updates by downloading the latest version of this BOK from PFM Website and carefully run through the list of the required knowledge tested in PFM Examination.

PFM BOK is designed to push the boundary of financial and investment knowledge of a Candidate. PFM BOK is developed in such a way not only to reflect the current best practice but also to include promising new concepts and understanding which may not be mainstream among analysts. By incorporating specific subjects in PFM BOK, the candidates will be compelled to learn and master the subjects.

By acquiring the knowledge for exam preparation, a Candidate is exposed to concepts and subjects which can be adopted into practice. The inclusion of subjects in PFM Examination is done after deep logical consideration is done on the concepts. Emphasis on the practicality and applicability of the concepts for investment professionals is the main consideration for the inclusion of concepts in BOK.

## **Provisions on PFM BOK**

Each of the Sections is divided into Chapters, where each Chapter explains a specific discussion within the Section. Topic in each Chapter is further divided into particular instruction outlines called Detailed Outline Subtopic (DOS) to ensure the comprehensive standardization of topics appear in the examination.

The DOS is updated, enhanced and increased from time to time to ensure the thoroughness of the PFM Curriculum and its applicability with the financial model and analyst profession. DOS which is not considered applicable may be taken out from Curriculum. The number of DOS will increase further in the future.

For computer practice examination, the development of examination problem ingrains various DOSes from different sections. It is assumed that the examination candidate already knows how to apply a particular DOS in spreadsheet-based financial models. Please note that not every DOS will appear in Computer Practice Examination.

To allow simple tracking of change in curriculum, DOS which does not appear in the previous version of BOK is marked as 'New.'

## **How Examination Problems May Appear from BOK**

This PFM BOK is the basis for determining how the examination problems appear mainly in Multiple Choice Examination. The multiple choice examination problems are based on each DOS of BOK. Each DOS has the probability to appear as one or more examination problems. But the BOK also becomes the basis for determining the format of Computer Practice Examination problems. None of PFM Examination problems will deviate from the latest BOK. That also means there could be problems which test the understanding of the stated knowledge on practical context or cases.

As the BOK is designed to be open-ended, examination problem variation based on each PFM DOS is endless. A competent candidate is expected to be able to answer the examination problem correctly. However, there is a standard guideline on how an examination problem may appear based on the DOS of the BOK. Examination problem will likely appear to test:

- 1. understanding of the definition of a specific topic
- 2. understanding of the mechanics, use, and applicability of the concept
- 3. basic or conceptual calculation on a specific concept if the DOS specifically mentions instruction pertaining to calculation
- 4. cases based on the application of specific DOS

Below is the knowledge or topic which is unlikely to be tested in PFM Examination:

- 1. Concepts which are mainly theoretical with no practical application
- 2. Knowledge which requires serious understanding in any programming language to develop or put into practice
- 3. Knowledge which will mostly promote specific third party software to use other than standard Excel or spreadsheet software
- 4. Complex calculations which require more than a simple basic calculator to solve such as Time Value of Money or calculation which cannot be reasonably solved within the allocated time limit by a reasonably competent candidate
- 5. Complex mathematical formula derivation such as the use of calculus
- 6. Problems which require a complex process which cannot be solved within the allocated time limit
- 7. Cases which is specific to particular job function, geography or sector which requires specific knowledge not commonly known by candidates in general
- 8. Complex application cases and problems

## **The Main Sections of PFM BOK**

The BOK is divided into seven main Sections, and each has specific topics or concepts that a candidate needs to understand as outlined below:

#### **1. Accounts and Reports Used for Financial Model**

The common format of generic financial statement format (income statement, balance sheet, cash flow statement) used for building a financial model. The use, purpose and logical calculation of each account in a financial model. Candidate needs to understand how to make a balanced projection by using the direct and indirect method. The difference between common practice in a financial model with accounting standard may also be tested.

#### **2. Forecasting Techniques and Assumptions**

Understand the use of some forecasting tools along with the strengths and weaknesses of each method. Also about important forecasting techniques by using regression and time series for the linear, non-linear and cyclical forecast. Exam Candidates need to know how to create single variable Monte Carlo prediction by using Excel by using probabilistic distributions based on the linear and non-linear drift. Candidate needs to know how to apply Monte Carlo simulation in preparing important assumptions.

#### **3. Financial Projection**

Candidate needs to understand various projection assumptions commonly used in preparing financial projections, both macroeconomic and firm-specific projections. Some specific topics are tested such as modeling FX rate, interest rate, and inflation. Understand conceptually to derive interest rate from bond yields by using the bootstrapping technique.

On the specific firm assumptions, a candidate needs to understand the technical logic of various accounting provisions and accounts in financial model and analysis context. Understand how to prepare various assumptions to derive a sustainable model based on continuous fixed asset investments, continuous long term loan balance, preparing depreciation and amortization table, loan model, model intangibles, goodwill, and how to account investment in subsidiaries by using various methods. Know how to develop a financial projection step by step.

#### **4. Valuation Methodologies**

This section deals mainly on how to conduct valuation based on several different valuation methods based on time value, relative value, and asset-based methods. This valuation section covers the valuation of equities, bonds and to a lesser extent, certain other asset classes.

Understand about single rate and multiple rates Present Value and develop Required Rate of Return by using single interest rate and multiple interest rates. Able to calculate firm and equity value by using various discounted based models, namely Discounted Cash Flow (DCF) model, Enterprise Value based DCF models, Dividend Discount Model and Residual Income Models. Candidate needs to understand the connectivity between valuation concepts and the material differences and weaknesses of each method. Candidates are able to value a company by using price multiples.

#### **5. Project Financial Model and Feasibility Analysis**

Candidate needs to understand about financial model for a specific project, the crucial aspects of preparing a model. Differ between financial projection for corporate and project. Feasibility analysis of a project by using methods such as NPV, IRR, Discounted Payback, Profitability Index and others.

On discounted based feasibility tools, Candidate needs to understand the behavior of various feasibility tools given the change of discount rates and on how different projects may have different behavior given the change of discount rate. Candidate needs to understand how to apply Term Structure NPV and understand the various flaws of specific feasibility tools such that may severely impact the actual feasibility of a project. Candidate needs to know the interaction of different feasibility tools and also the direct connectivity between feasibility and valuation methods and on how to apply the connectivity.

#### **6. Financial Model Sustainability and Risk Analysis**

This section covers two main topics: determination of financial model sustainability and risk analysis. The sustainability covers the understanding of how the predictability of a model will increase by developing the model realistically based on certain principles.

Candidate needs to understand sustainable modeling and various common flaws done by analysts which cause erroneous models and analysis. There is analysis on how to determine the sustainability of a model by using tools such as financial ratios, delta ratios, common size, and index analysis. Candidate needs to understand to conduct sensitivity risk analysis by applying duration based methods such as equity duration, NPV duration, factor sensitivity duration, cross duration, and others.

Candidate needs to know the difference between cross duration and correlation and to apply cross duration to determine the connectivity of different asset classes such as equity and bonds. Ability to identify the most influential (risky) assumptions is also tested. Method to conduct scenario analysis by using multi-factor sensitivity duration is also tested.

#### **7. Credit Analysis Based on Financial Model**

This topic describes the process to determine whether a company or project is creditworthy through the application of credit analysis on a model. There are two main methods to assess the creditworthiness of a company: by using cash flow analysis and deterministic models. Candidate needs to understand how to calculate Cash Flow Available for Debt Service (CFADS) and Net Cash Flow and to differ CFADS with Free Cash Flow and EBITDA. Candidate needs to know how to calculate DSCR and LLCR. Also able to connect conceptually between various concepts on valuation, feasibility and credit analysis. Candidate needs to understand how to apply a deterministic model in financial model format.

## **PFM BOK Detailed Outline Statement (DOS)**

#### **Instruction Words Used in DOS**

Examination Candidates should take careful note on the wording of each DOS, as the wording provides guidance on how exam problem is structured and presented during the examination, in particular, for Multiple Choice Examination.

Note that the definition of each instruction is applied explicitly in interpreting PFM DOS and may not be suitable for other purposes. For a general guideline, DOS which contains wording of 'calculate,' 'construct,' 'prepare,' 'estimate,' 'forecast' or DOS pertaining to calculation requires the candidate to have the ability to conduct calculation on the method.

Below are the instruction words commonly used in PFM DOS.

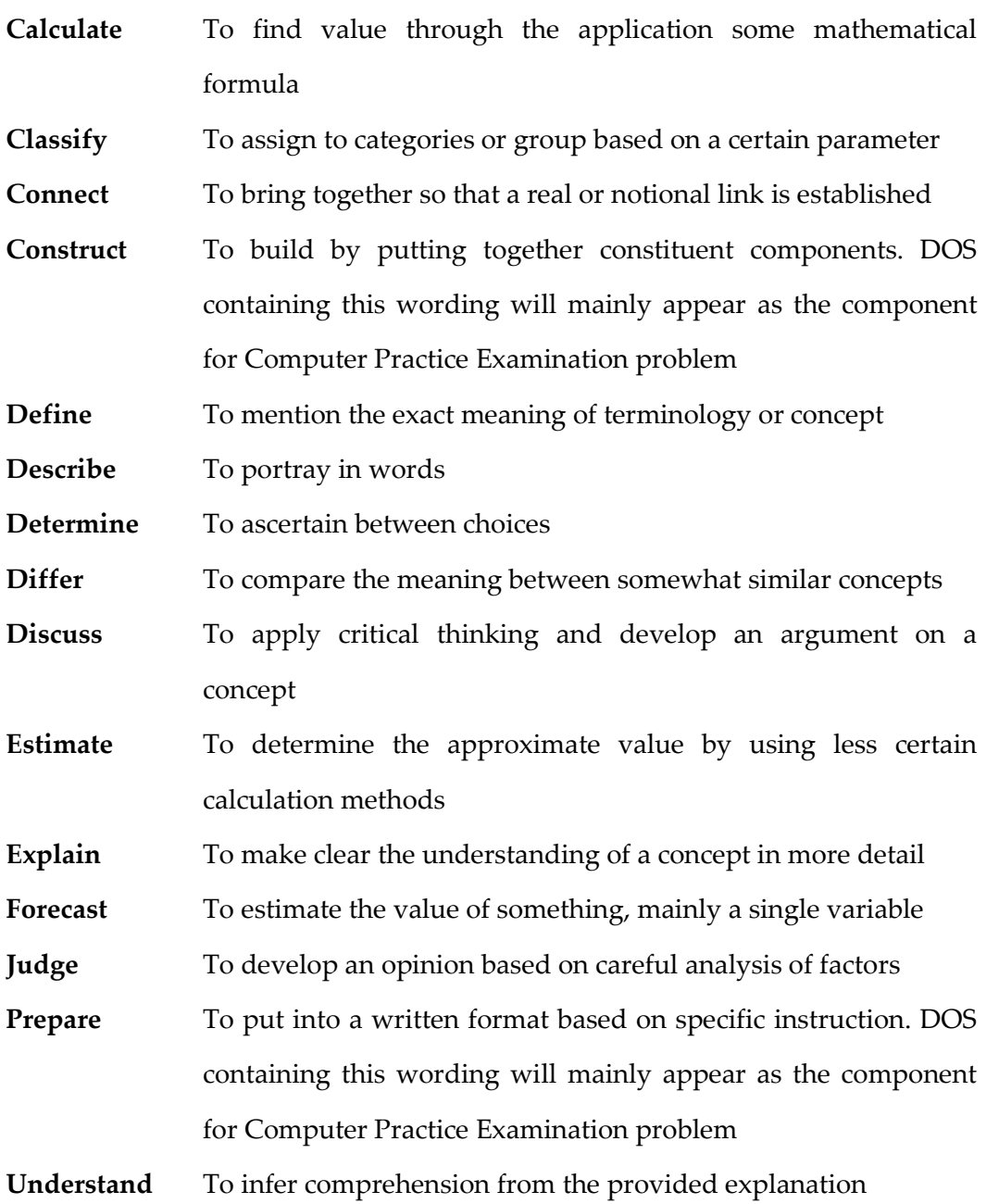

## **Section I – Accounts and Reports Used in Financial Model Development**

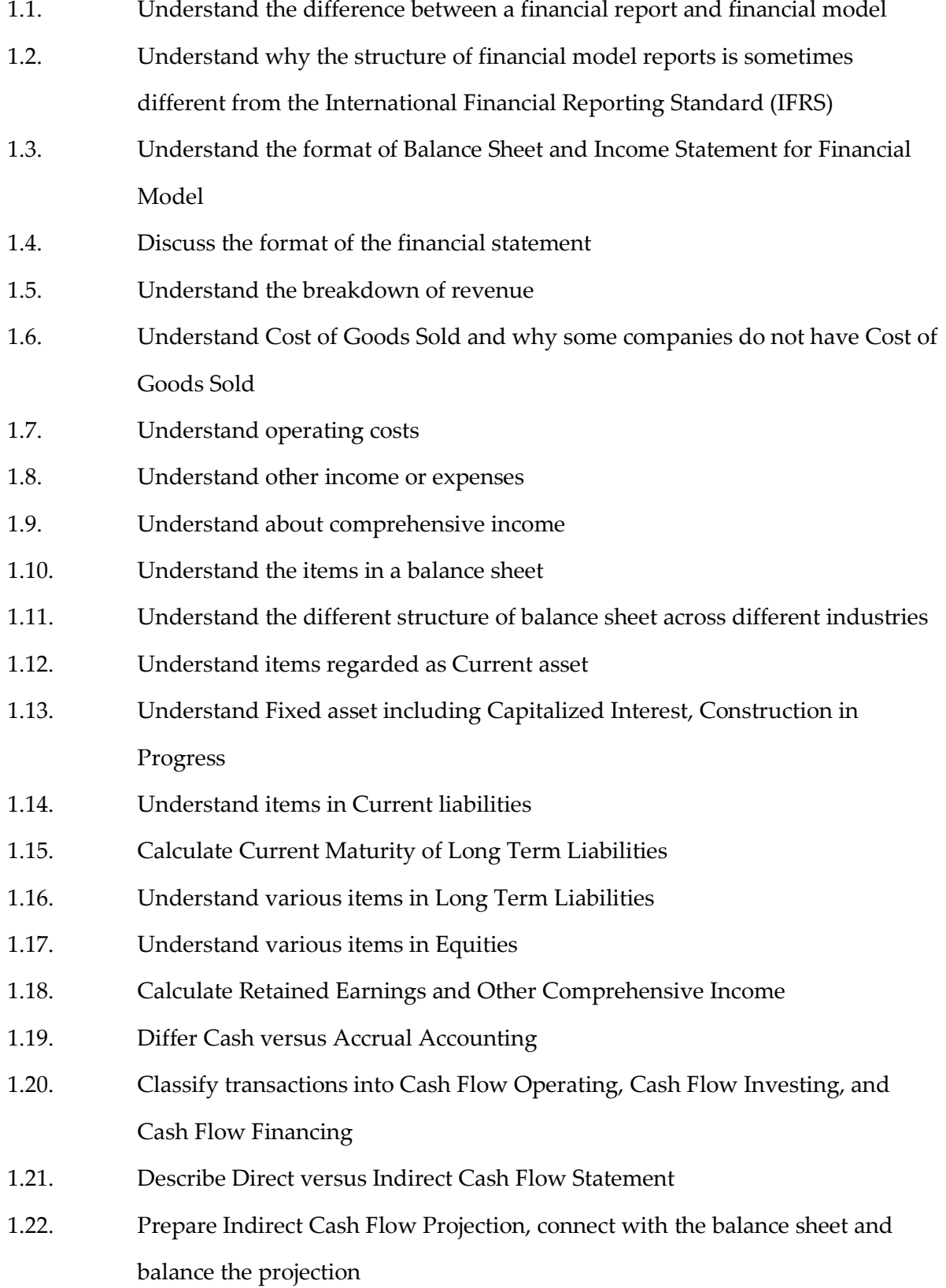

- 1.23. Understand the concept of working capital and Calculate Working Capital
- 1.24. Explain the mechanics of direct and indirect cash flow statement
- 1.25. Explain the strength and weaknesses of a direct and indirect cash flow statement
- 1.26. Understand the relationship between cash flow statement, balance sheet, and income statement
- 1.27. Prepare a cash flow statement for financial modeling purpose based on the direct and indirect method
- 1.28. Estimate the level of health of a company by looking at its cash flow

# **Section II – Forecasting Techniques and Assumptions**

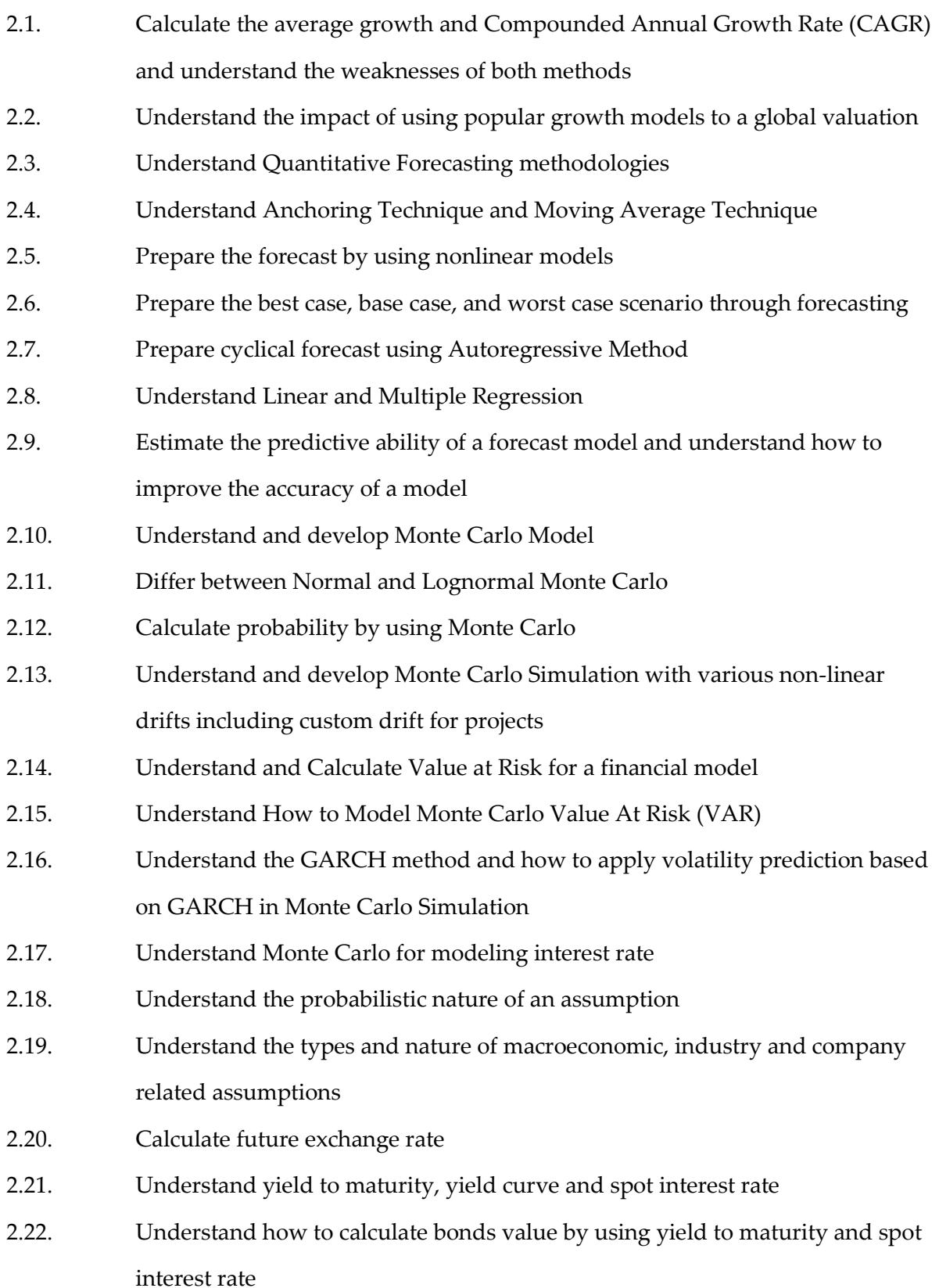

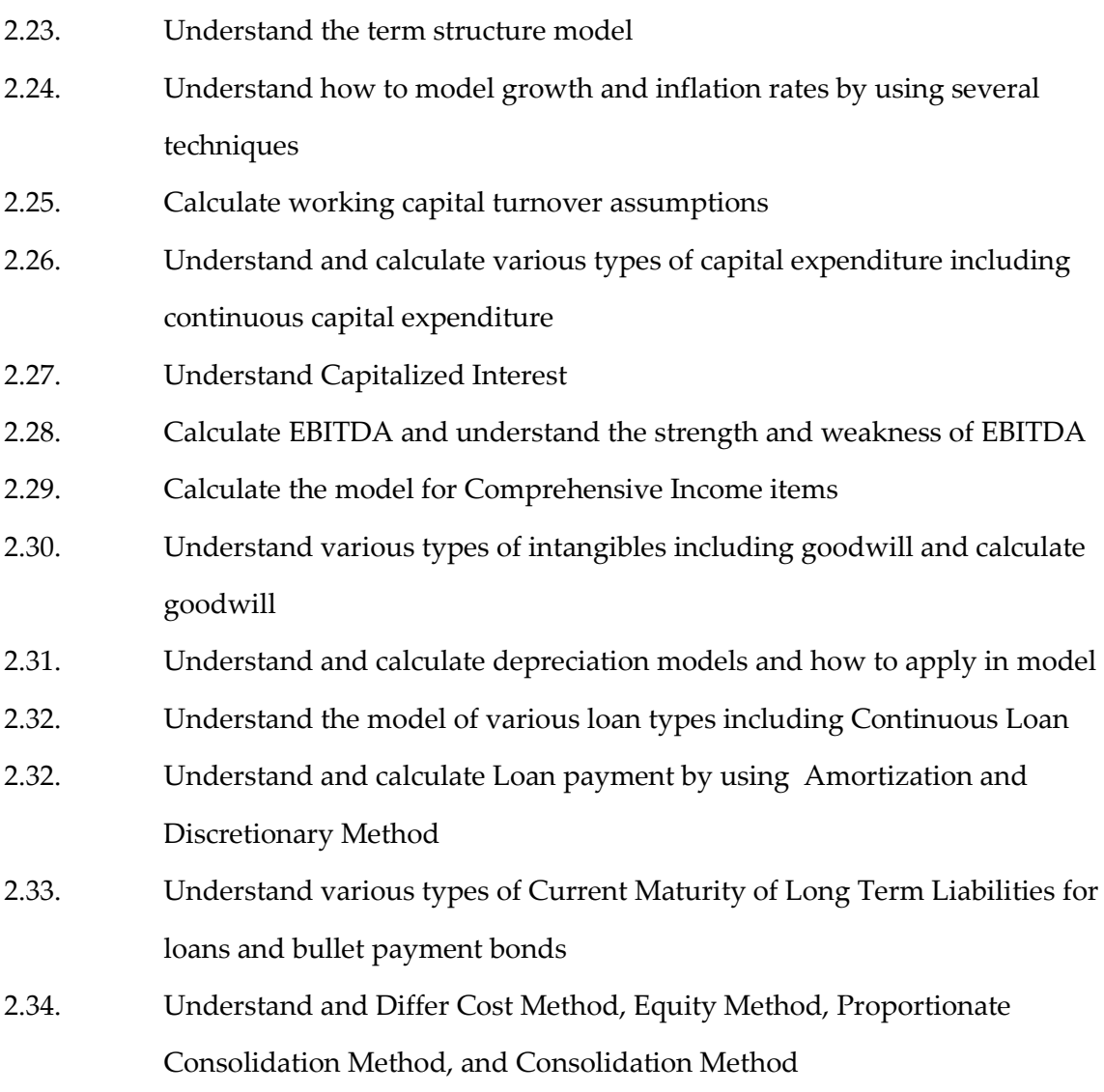

## **Section III - Financial Projection**

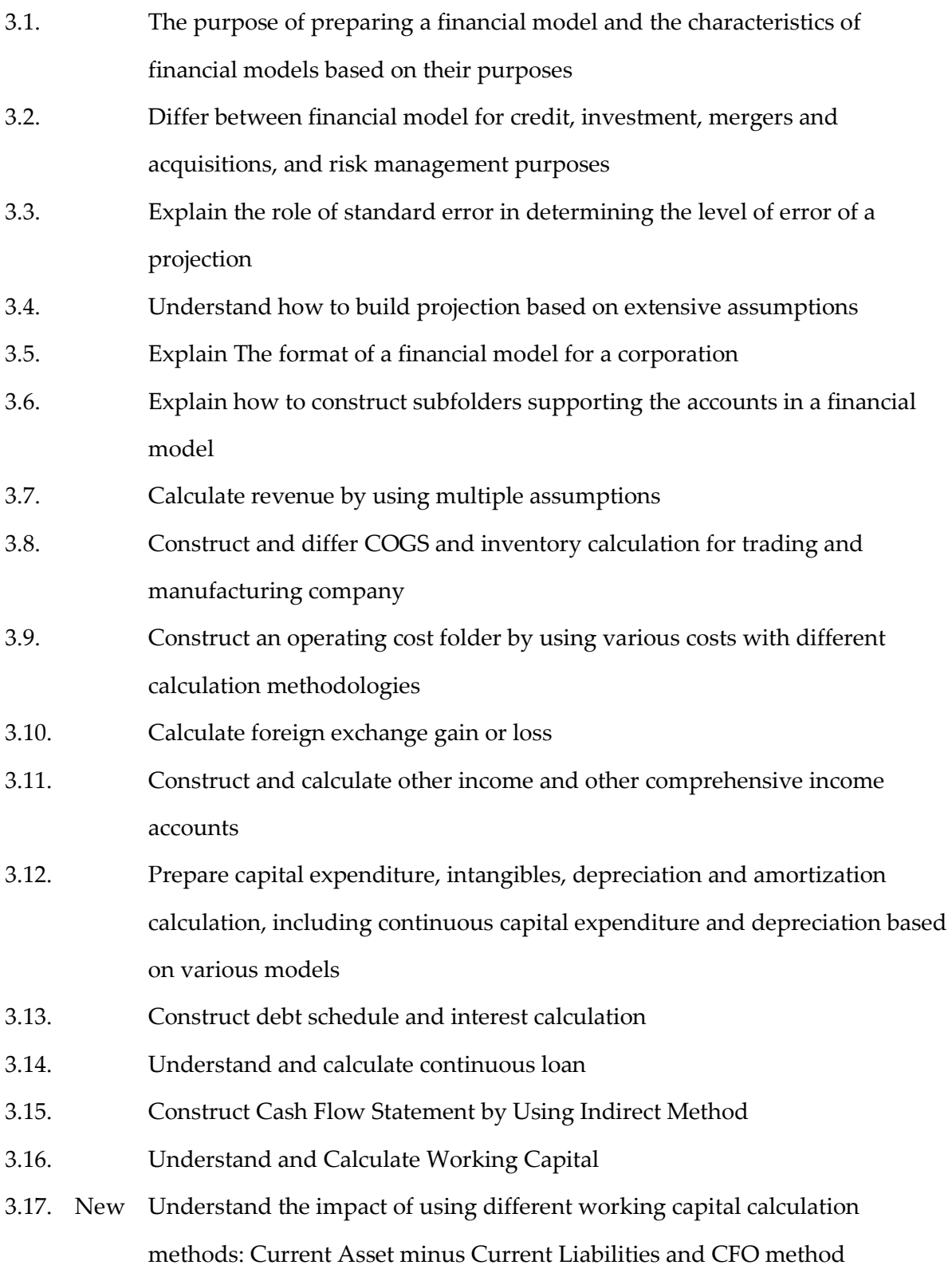

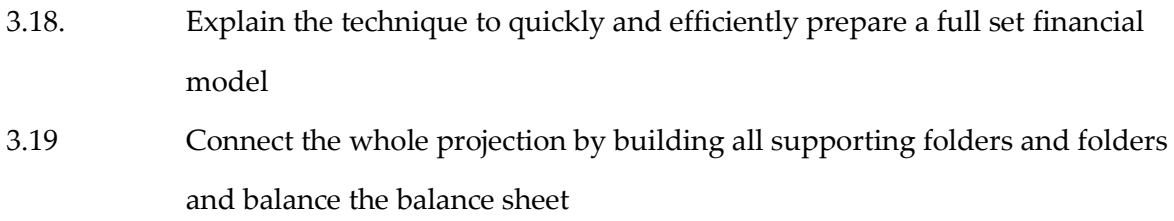

## **Section IV – Valuation Methodologies**

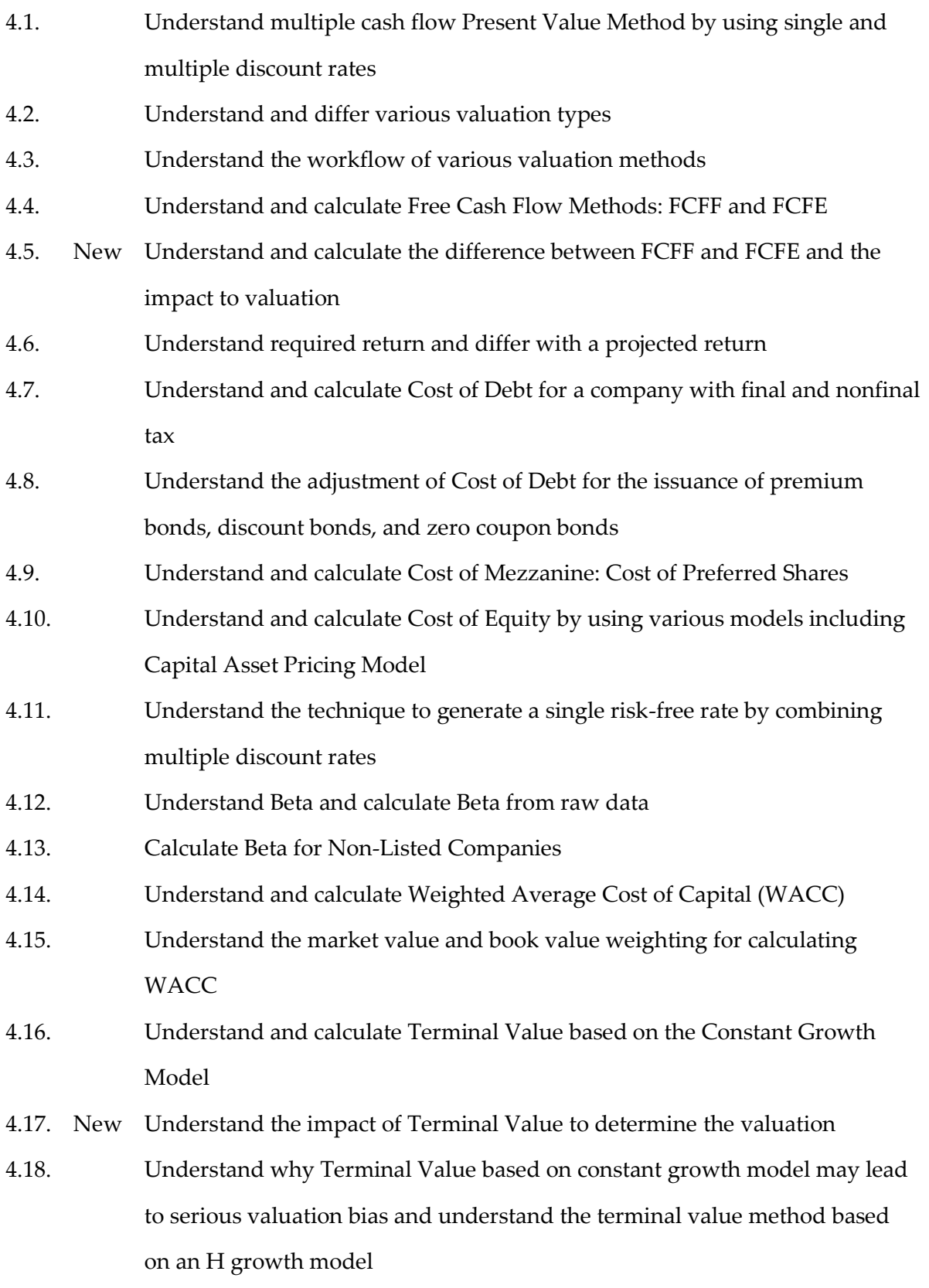

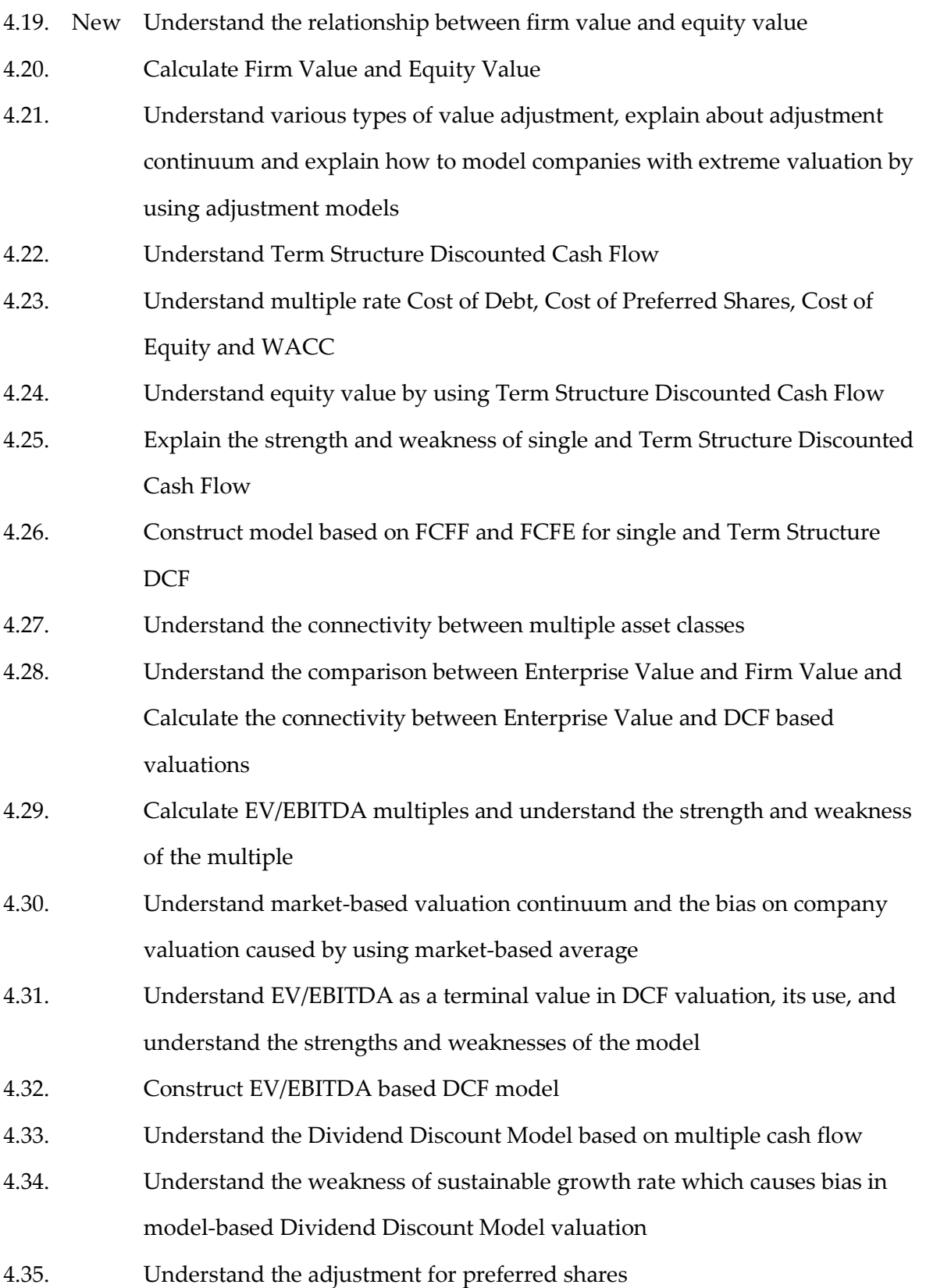

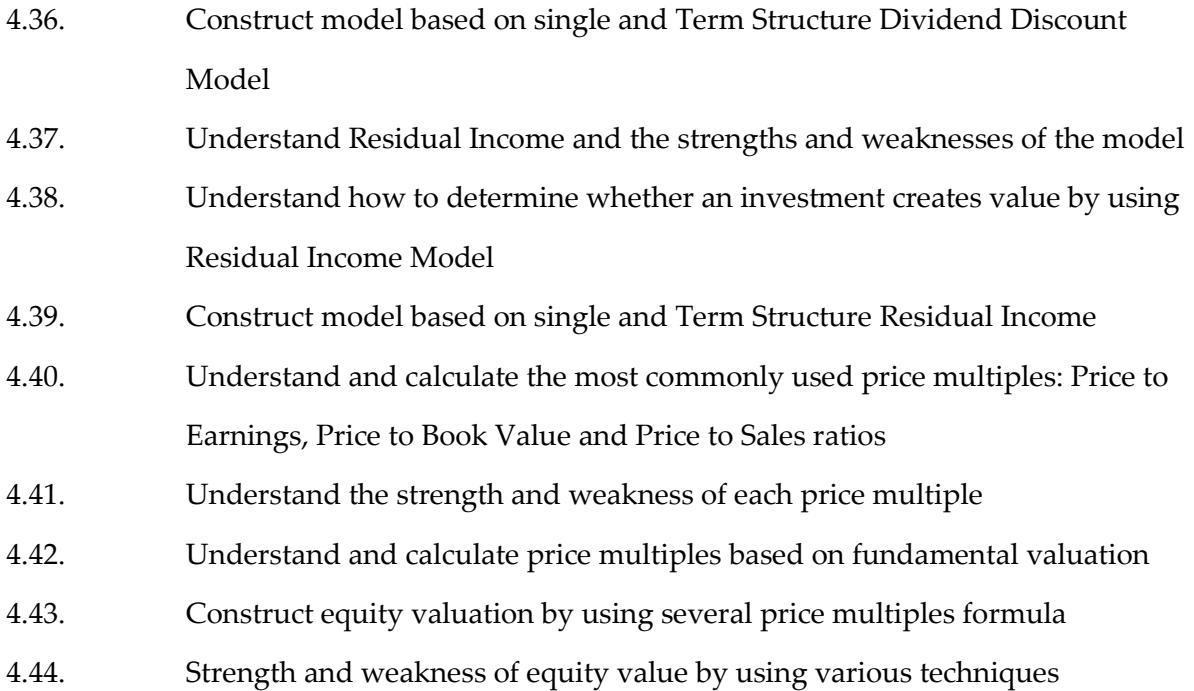

# **Section V – Project Financial Model and Feasibility Analysis**

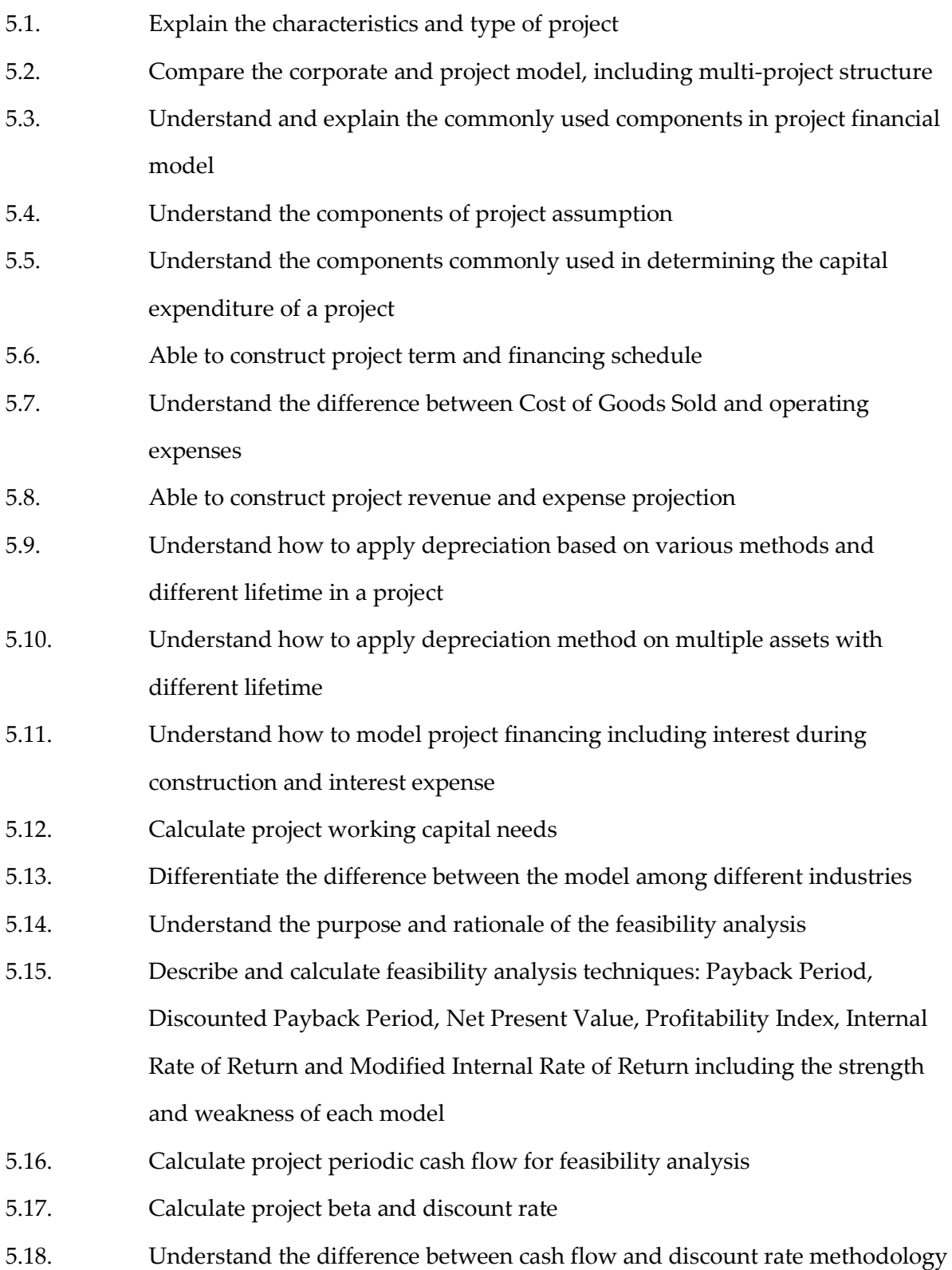

used for corporate and project and the relationship between them

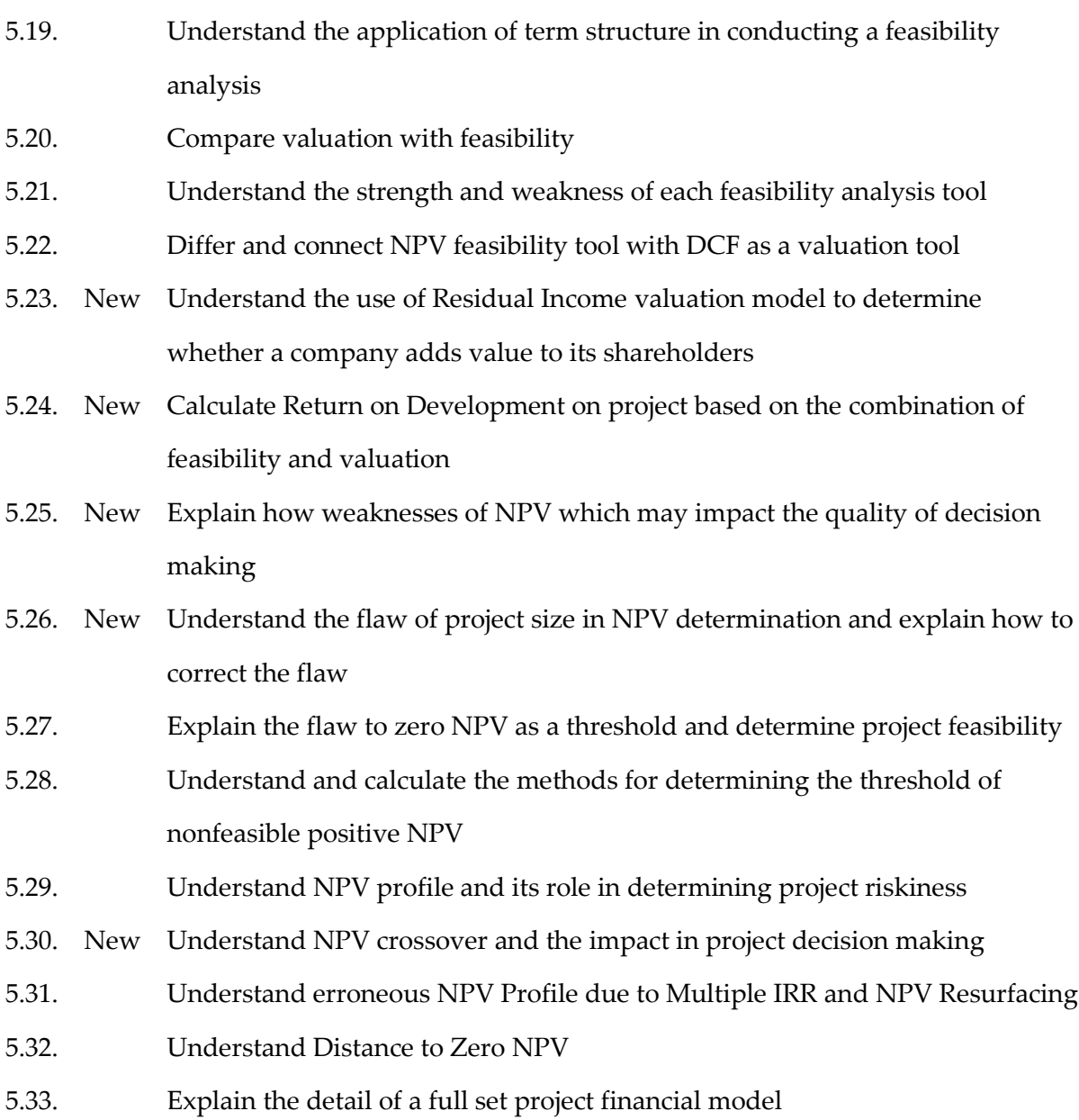

## **Section VI – Financial Model Sustainability and Risk Analysis**

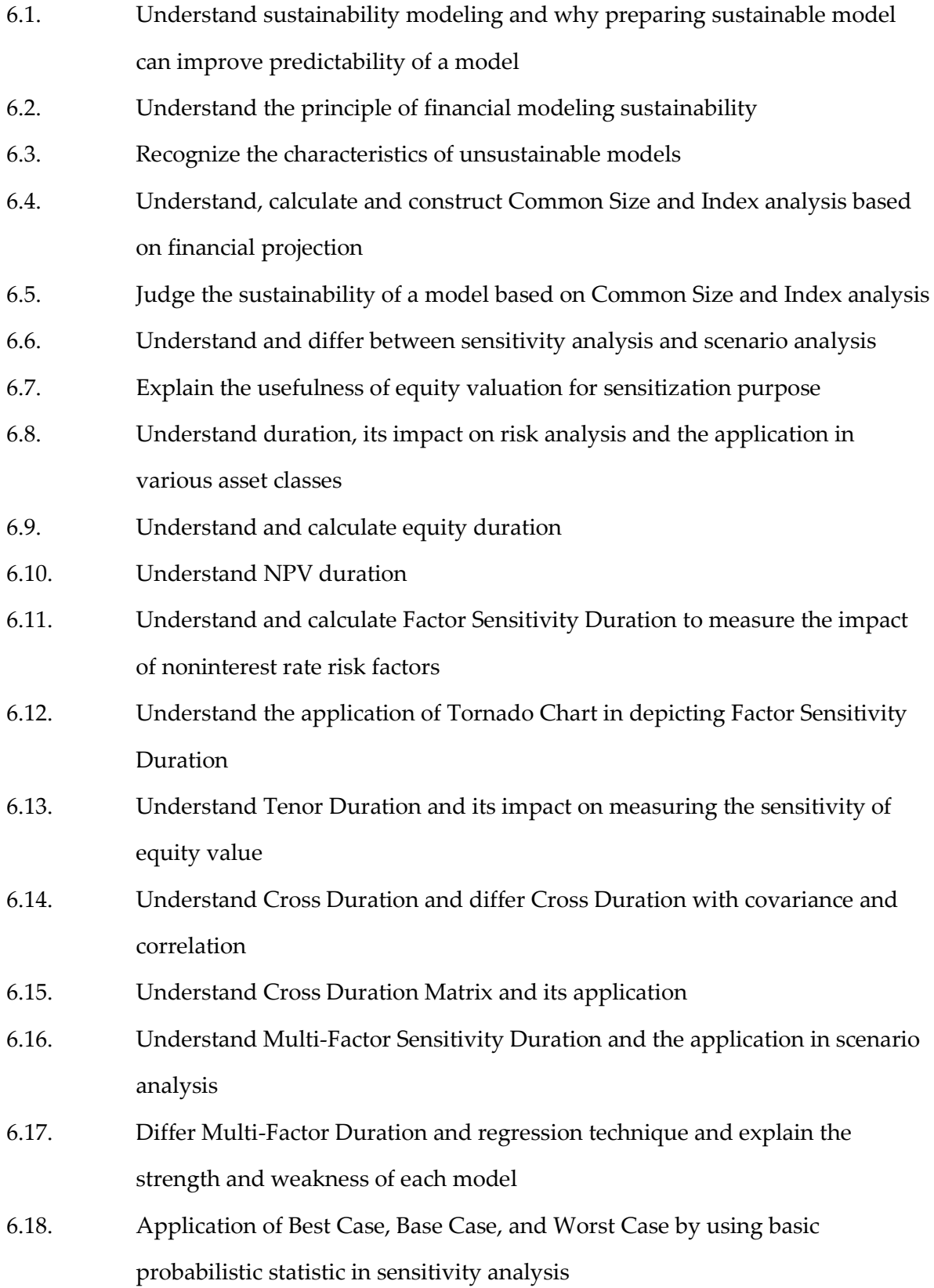

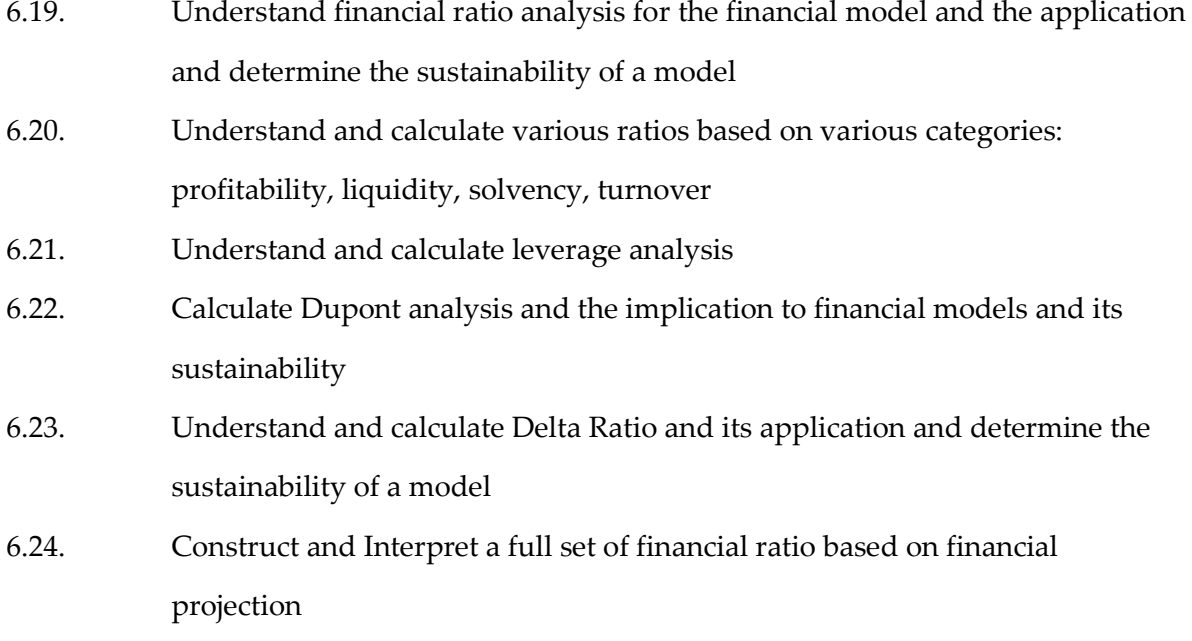

## **Section VII – Credit Analysis Based on Financial Model**

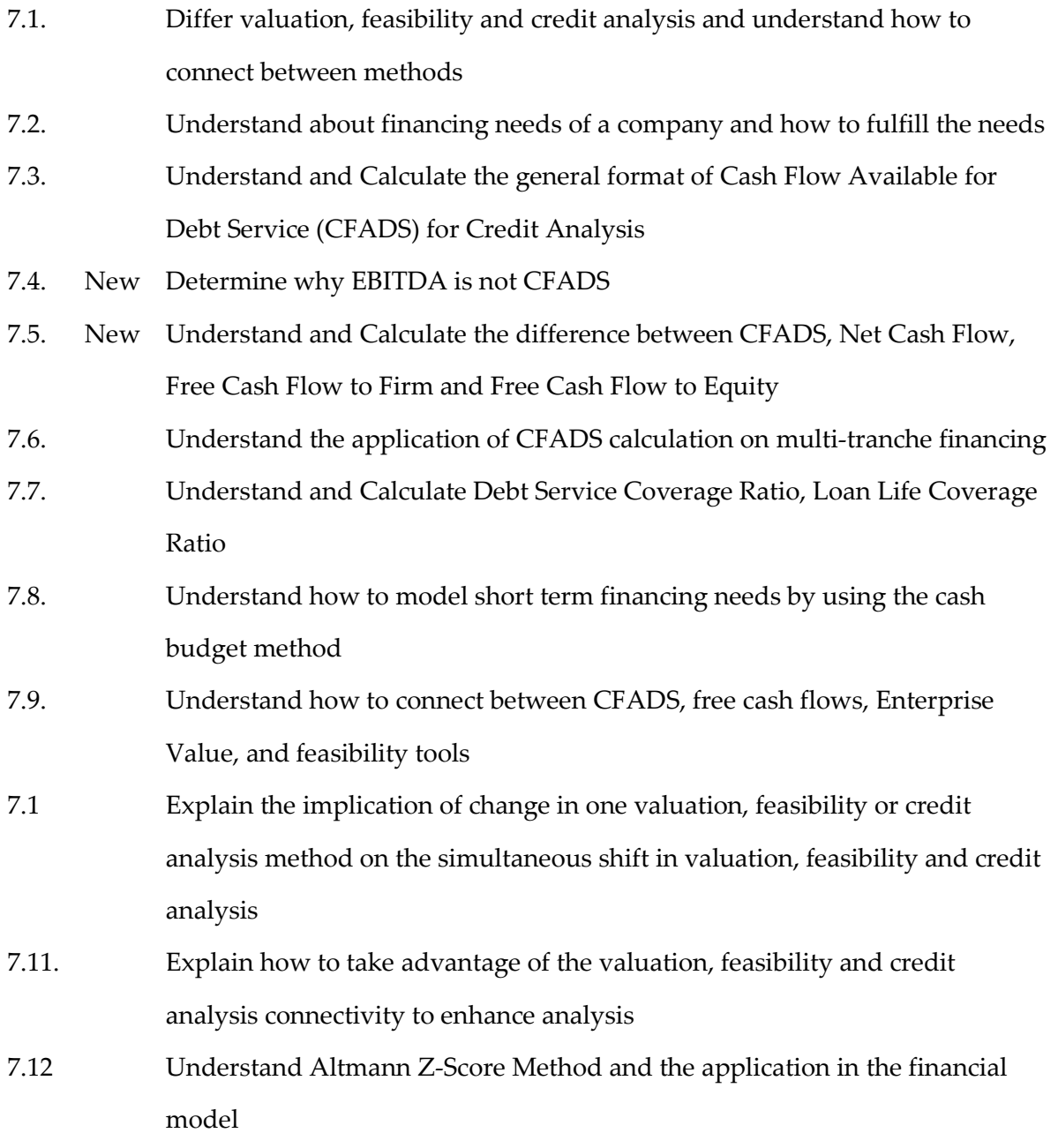

New means the DOS does not appear in previous BOK.